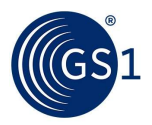

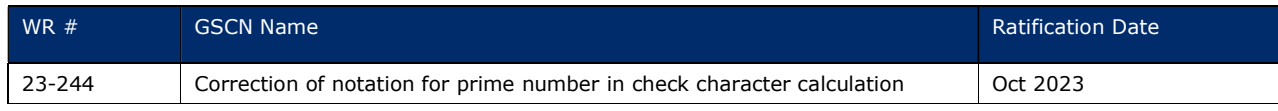

## Associated Work Request (WR) Number:

### Background:

Current notation in section 7.9.5 Check character calculation (for alphanumeric keys) is confusing because of the two usages of  $P_n$ . Changes are proposed to differentiate the prime number from the position in the string of characters.

## Disclaimer:

 $GSI<sup>®</sup>$ , under its IP Policy, seeks to avoid uncertainty regarding intellectual property claims by requiring the participants in the Work Group that developed this General Specifications Change Notification to agree to grant to GS1 members a royalty-free licence or a RAND licence to Necessary Claims, as that term is defined in the GS1 IP Policy. Furthermore, attention is drawn to the possibility that an implementation of one or more features of this Specification may be the subject of a patent or other intellectual property right that does not involve a Necessary Claim. Any such patent or other intellectual property right is not subject to the licencing obligations of GS1. Moreover, the agreement to grant licences provided under the GS1 IP Policy does not include IP rights and any claims of third parties who were not participants in the Work Group.

Accordingly, GS1 recommends that any organisation developing an implementation designed to be in conformance with this Specification should determine whether there are any patents that may encompass a specific implementation that the organisation is developing in compliance with the Specification and whether a licence under a patent or other intellectual property right is needed. Such a determination of a need for licencing should be made in view of the details of the specific system designed by the organisation in consultation with their own patent counsel.

THIS DOCUMENT IS PROVIDED "AS IS" WITH NO WARRANTIES WHATSOEVER, INCLUDING ANY WARRANTY OF MERCHANTABILITY, NONINFRINGEMENT, FITNESS FOR PARTICULAR PURPOSE, OR ANY WARRANTY OTHER WISE ARISING OUT OF THIS SPECIFICATION. GS1 disclaims all liability for any damages arising from use or misuse of this Standard, whether special, indirect, consequential, or compensatory damages, and including liability for infringement of any intellectual property rights, relating to use of information in or reliance upon this document.

GS1 retains the right to make changes to this document at any time, without notice. GS1 makes no warranty for the use of this document and assumes no responsibility for any errors which may appear in the document, nor does it make a commitment to update the information contained herein.GS1 and the GS1 logo are registered trademarks of GS1 AISBL.

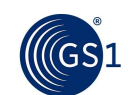

# 7.9.4 Check digit calculation for the five-digit price field

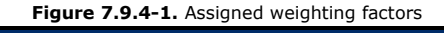

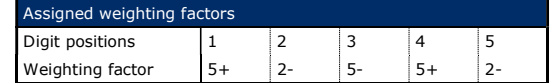

- **Calculation step 1**: Determine the weighted product for each number in positions one to five according to the assigned weighting factors.
- Calculation step 2: Add the products of step 1.
- Calculation step 3: Subtract the result from the nearest equal or higher multiple of 10.
- **Calculation step 4:** Take the result and search for the same number in the weighted product row of figure 7.9.2–4. The check digit is the number in the digit row of the same column.

#### Figure 7.9.4-2. Example of a check digit calculation

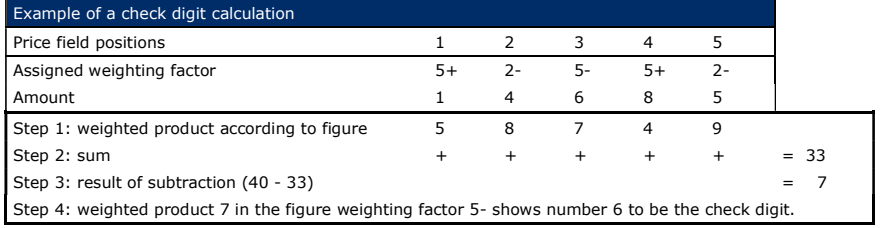

### 7.9.5 Check character calculation (for alphanumeric keys)

GS1's check character algorithm uses MOD 1021,32 to calculate the check character pair for use in alphanumeric data structures (GS1 AI encodable character set, see section  $7.11$ ). The check character pair utilises uppercase alpha and numeric characters (see figures below). The check character set reduces potential keying errors by removing 0, O and 1, I (similar looking numeric alpha characters) from the possible results. The check character pairing also becomes more readily recognised due to the uppercase alpha numeric character structure. The check character pair enables the detection of various keying and encoding errors, including but not limited to:

- Character substitution(s)
- Character transposition(s)
- Logical shifts
- Character addition(s)
- Character omission(s)

### Check character calculation steps:

- Calculation step 1: For each character, retrieve the assigned reference value from table 7.9.5-1
- **Calculation step 2:** Each symbol character position is given a prime number weight. Beginning with the right most non-check character (Xj) and progressing left to first character (N1) the prime weight increases 2, 3, 5, 7, 11, 13, to  $PM_n$ ; "WP<sub>n</sub>" denotes the n<sup>th</sup> prime number where "n" is the number of characters representing data not including the check character pair.
- Calculation step 3: Multiply each assigned reference value (from step 1) by the weight (from step 2).
- **Calculation step 4:** Total the results of the calculations in step 3.

Release 23.1, Draft, Jul 23 © 2023 GS1 AISBL Page 498 of 529

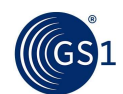

- Calculation step 5: Perform a MOD 1021 on the sum of the products (step 4).
- Calculation step 6: The result of step 5 is the check character's reference value.
- Calculation step 7: Based on the check character's reference value (Ck), determine the GMN check character using the following:
	- a.  $Ck = C1 * 32 + C2$ , (C1, C2 are the assigned reference values for table 7.9.5-2)
		- i.  $C1 = INT (Ck / 32)$ , (the whole number to the left of the decimal)
		- ii.  $C2 = Ck \text{ MOD } 32$
	- b. Retrieve the alphanumeric characters for  $X_{j+1}$  and  $X_{j+2}$  using C1 and C2

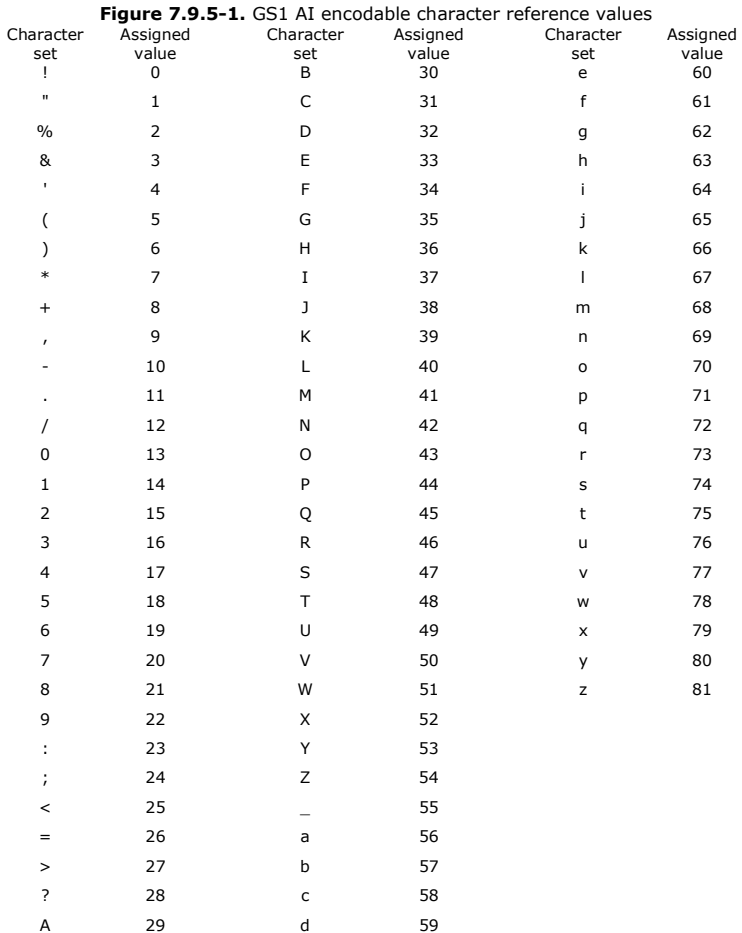

Release 23.1, Draft, Jul 23 © 2023 GS1 AISBL Page 499 of 529

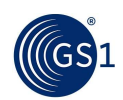

### GS1 General Specifications Standard

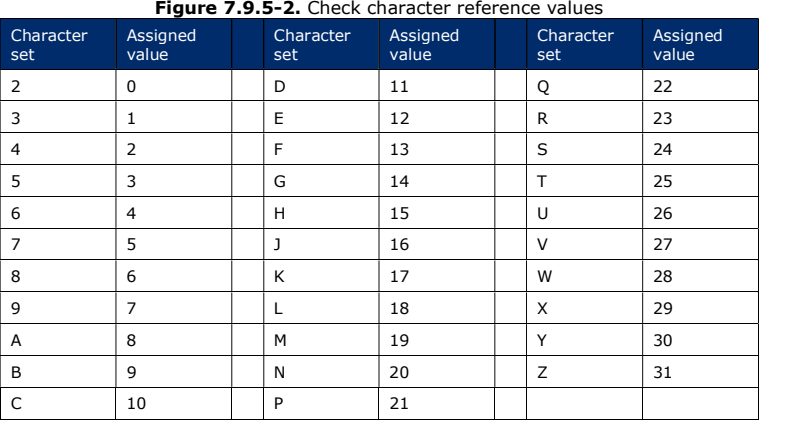

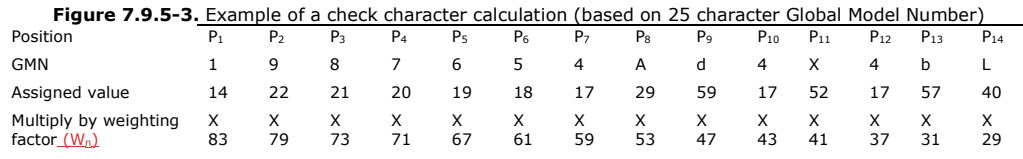

Results to sum 1162 1738 1533 1420 1273 1098 1003 1537 2773 731 2132 629 1767 1160

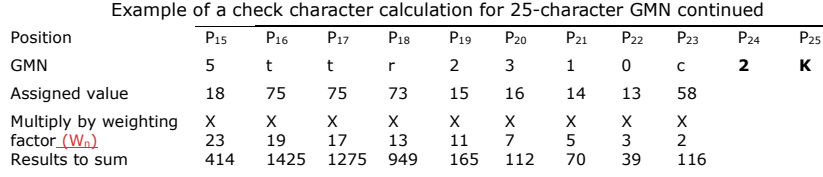

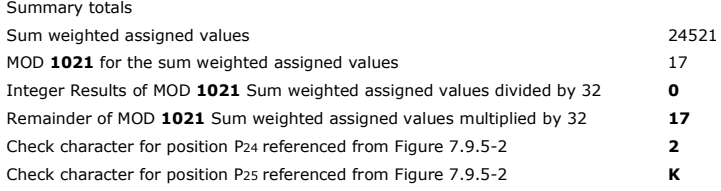

# 7.10 GTIN-12 and RCN-12 in a UPC-E barcode

Some of the GTIN-12 and RCN-12 number ranges beginning with the U.P.C. Prefix 0 may be represented in a small symbol called the UPC-E barcode (see section  $2.1$ ).

The GTIN-12 or RCN-12 is condensed into a barcode consisting of six symbol character positions. For application processing, the GTIN-12 or RCN-12 must be transformed into its full length by the barcode reader software or by the application software. There is no six-digit UPC-E barcode.

It is possible to create false UPC-E barcodes if the encodation rules are not properly observed. Whether the digits represented in a UPC-E barcode can be expanded correctly to a GTIN-12 is verified by the following tests.

Release 23.1, Draft, Jul 23 © 2023 GS1 AISBL Page 500 of 529